## **Table des matières**

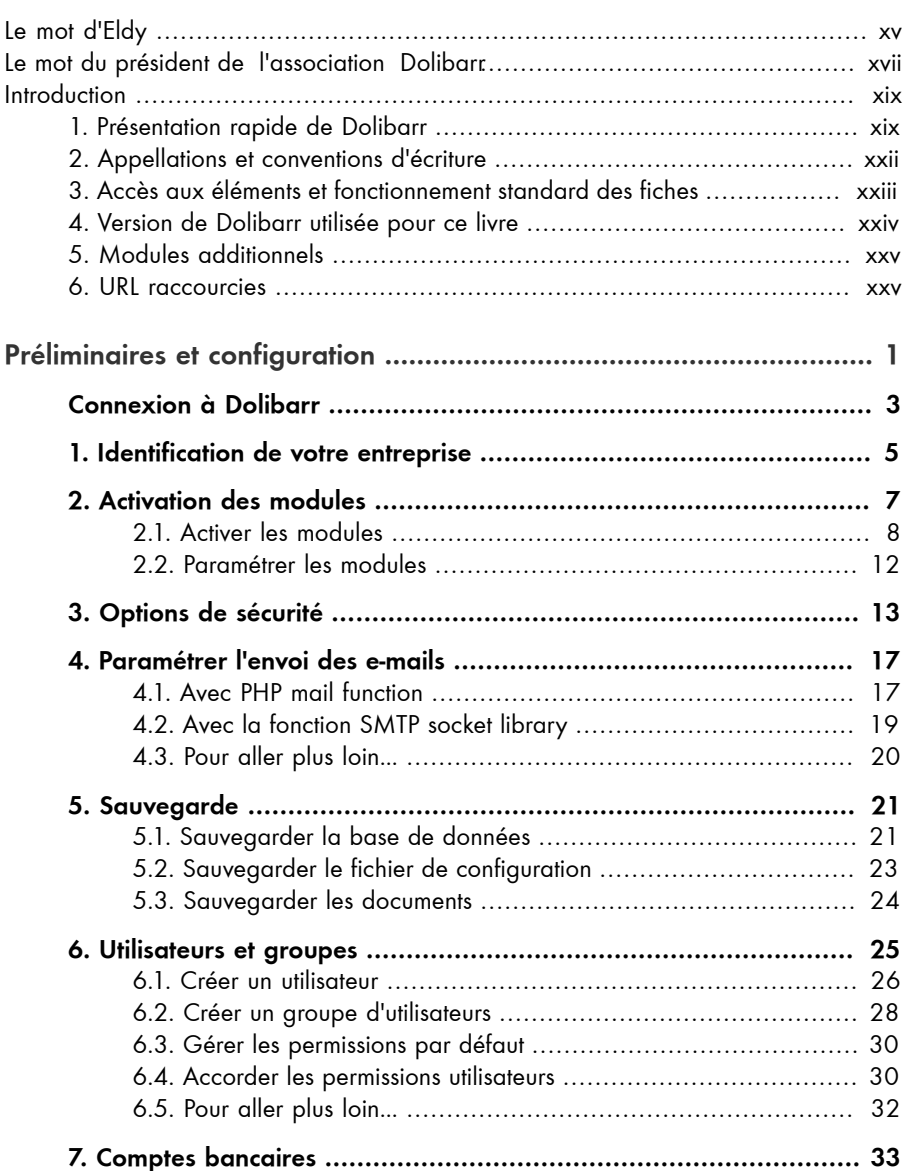

Cet extrait provient du livre *Bien gérer son entreprise avec Dolibarr – Commerce et production de biens* écrit par Romain Deschamps – © 2018 Éditions D-BookeR

Cet extrait provient du livre B*ien gérer son entreprise avec Dolibarr – Commerce et production de biens*<br>Cet extrait provient par Romain Deschamps – © 2018 Éditions D-BookeR

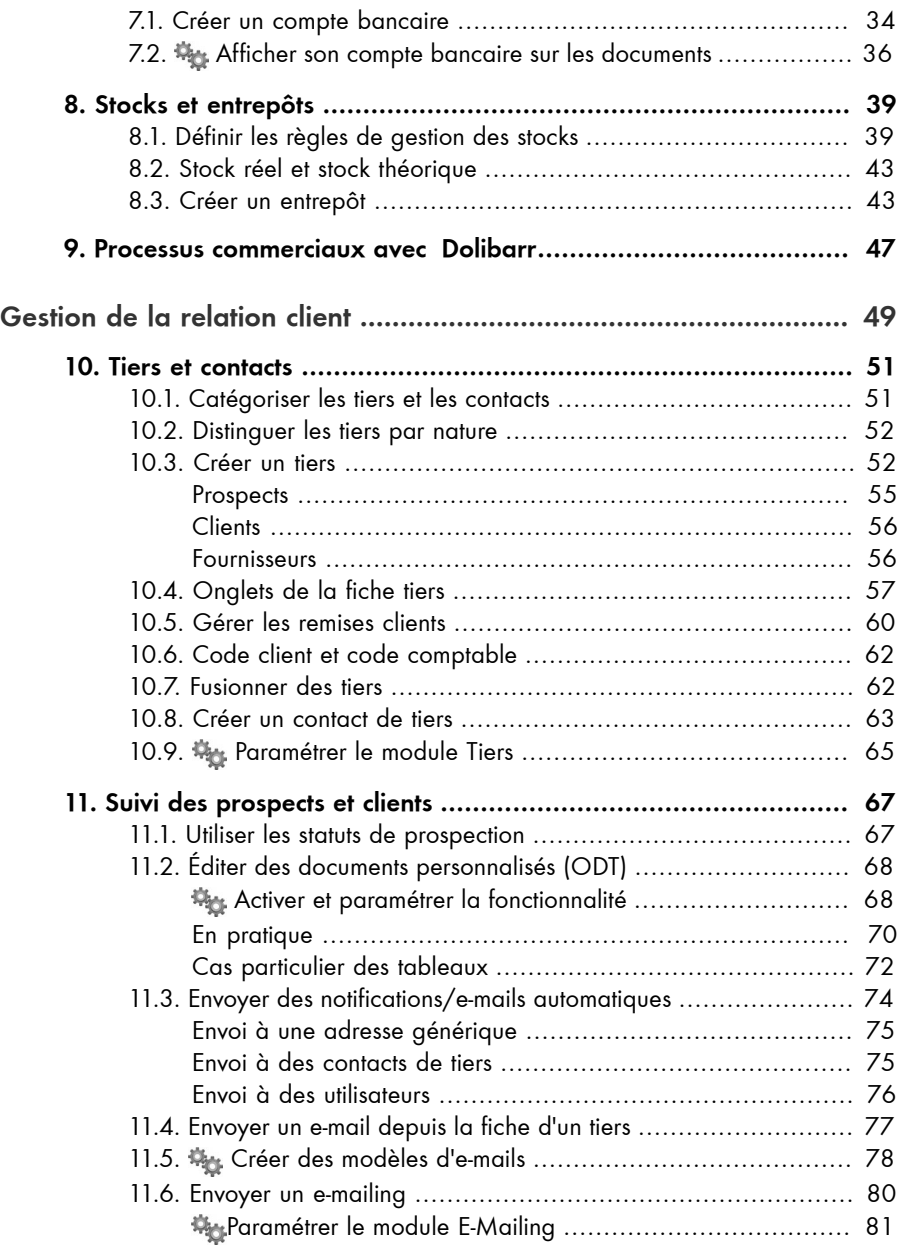

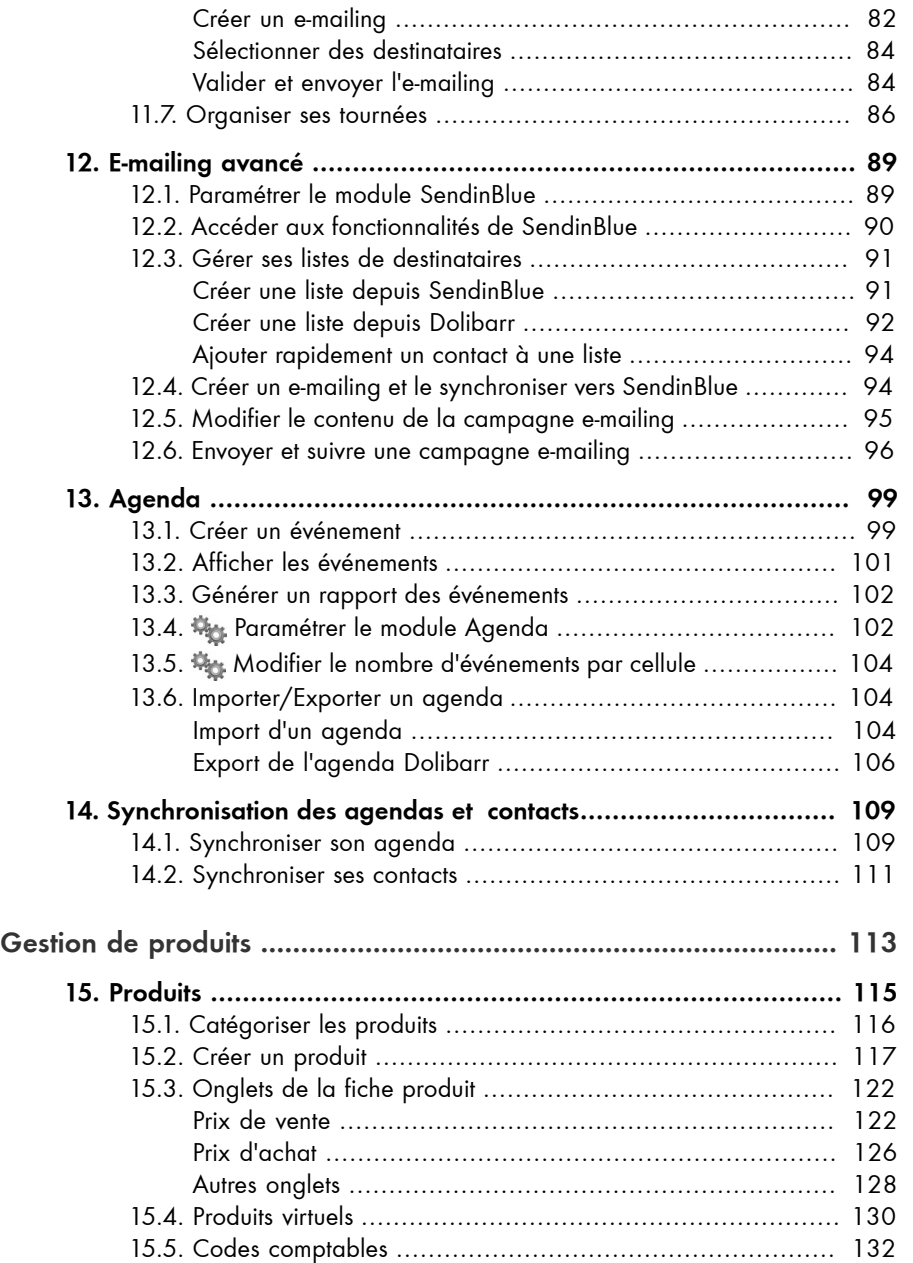

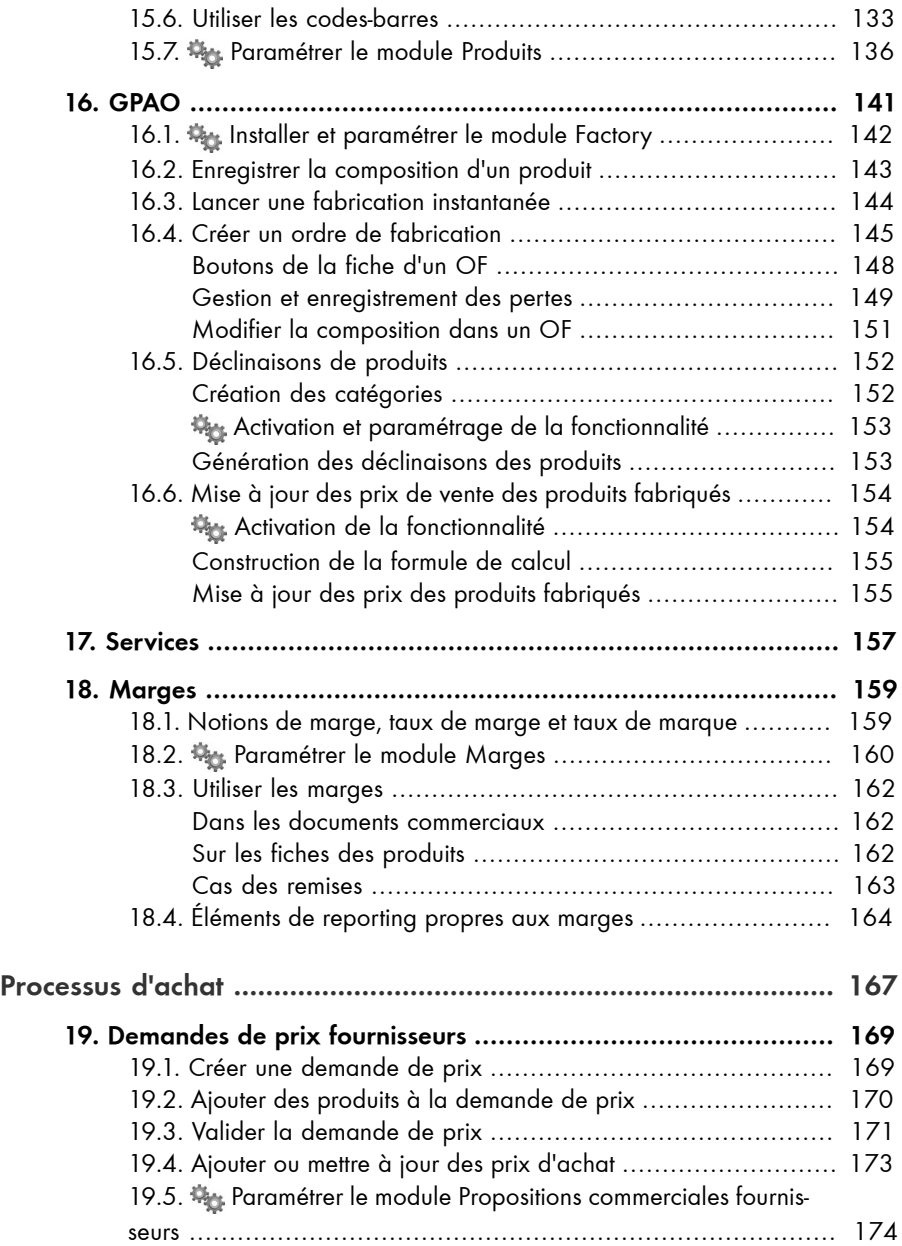

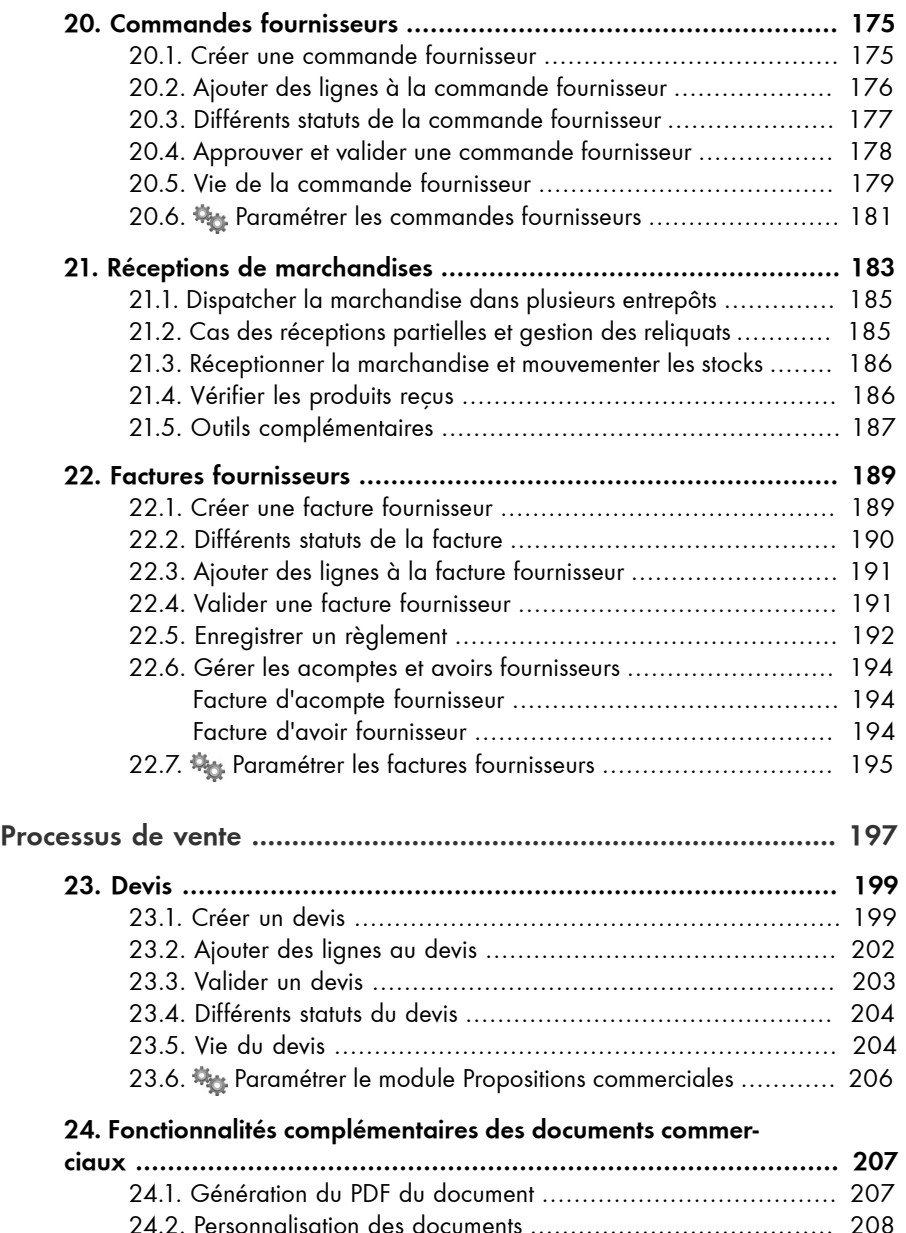

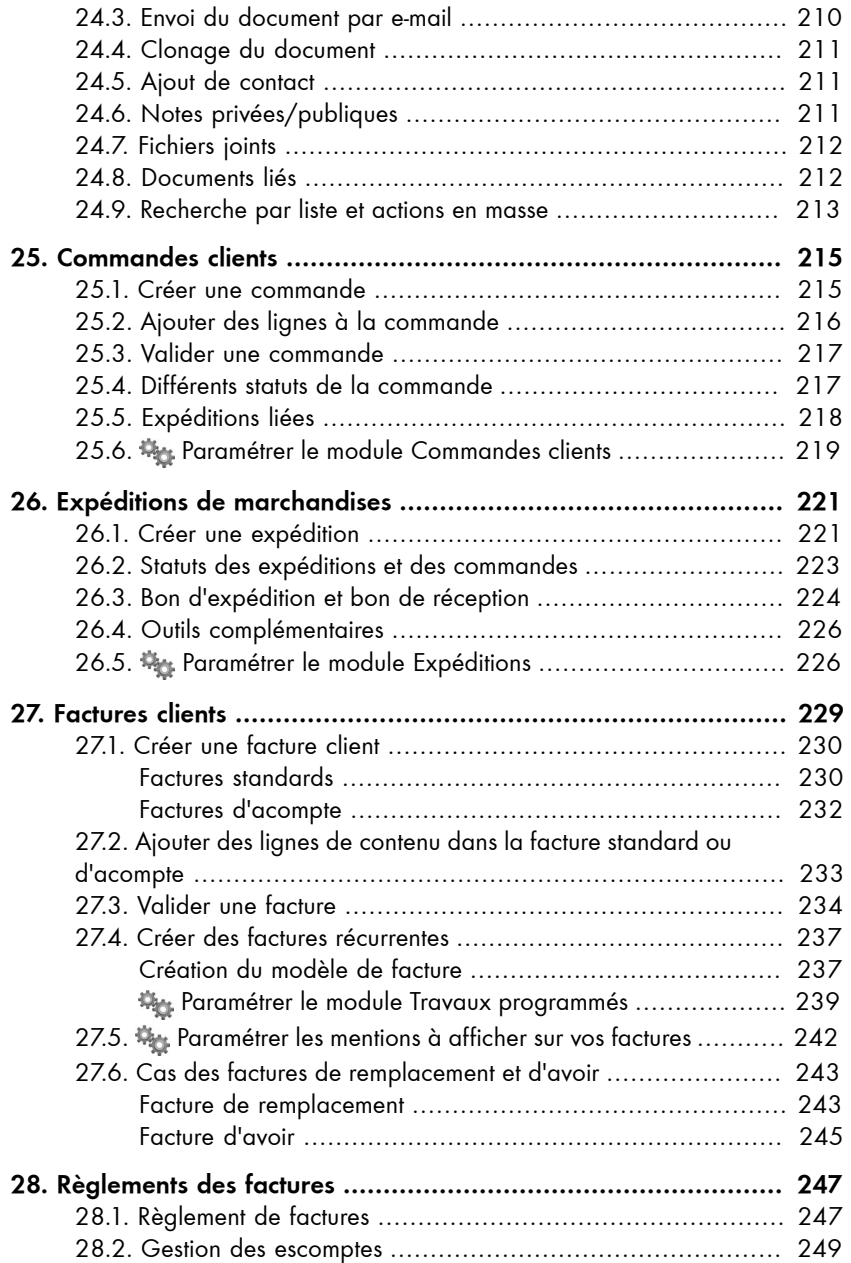

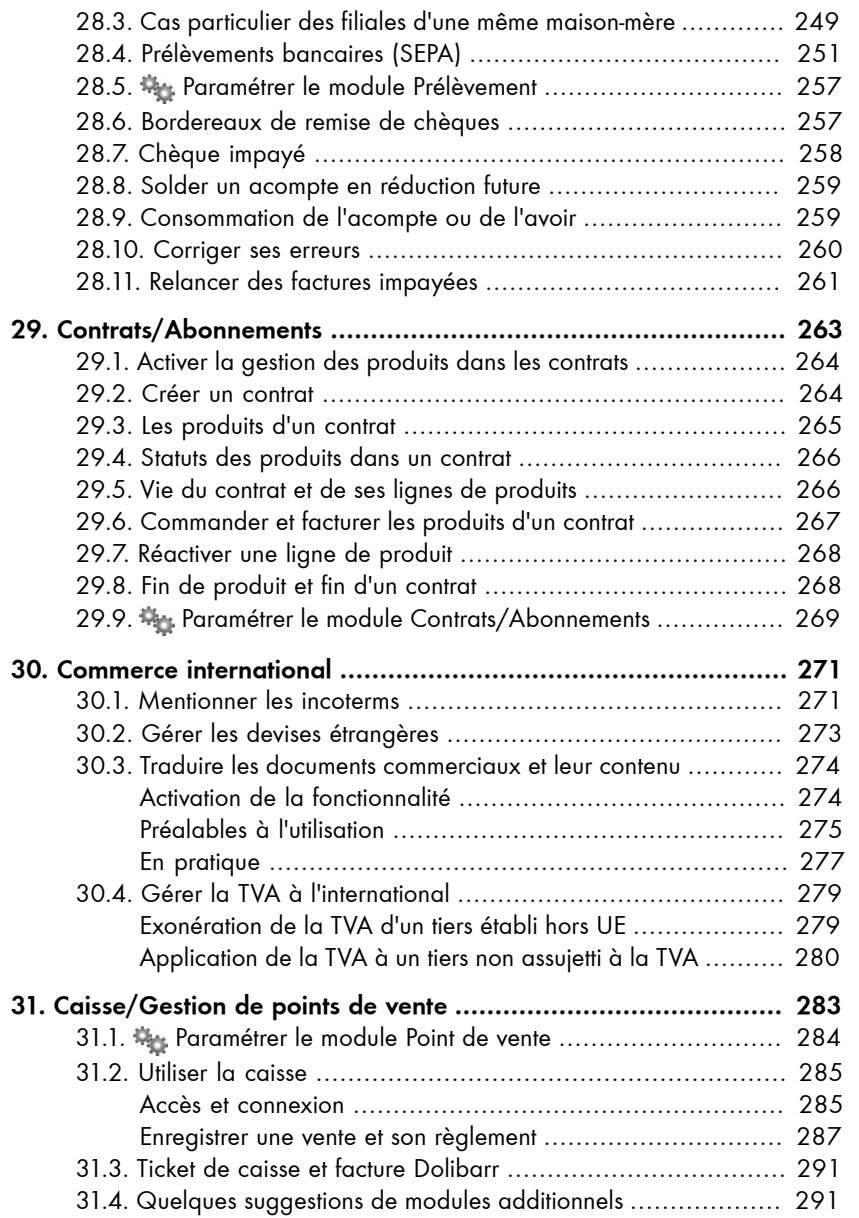

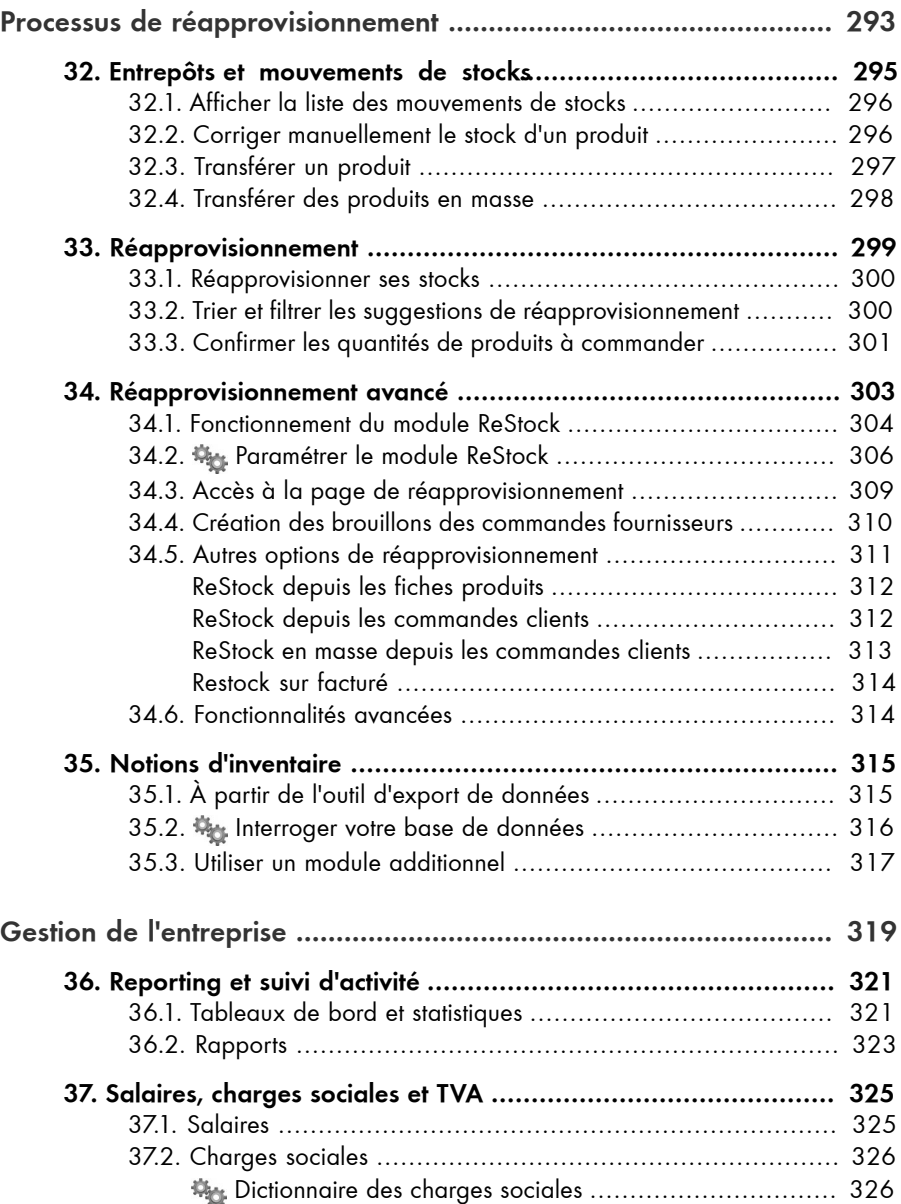

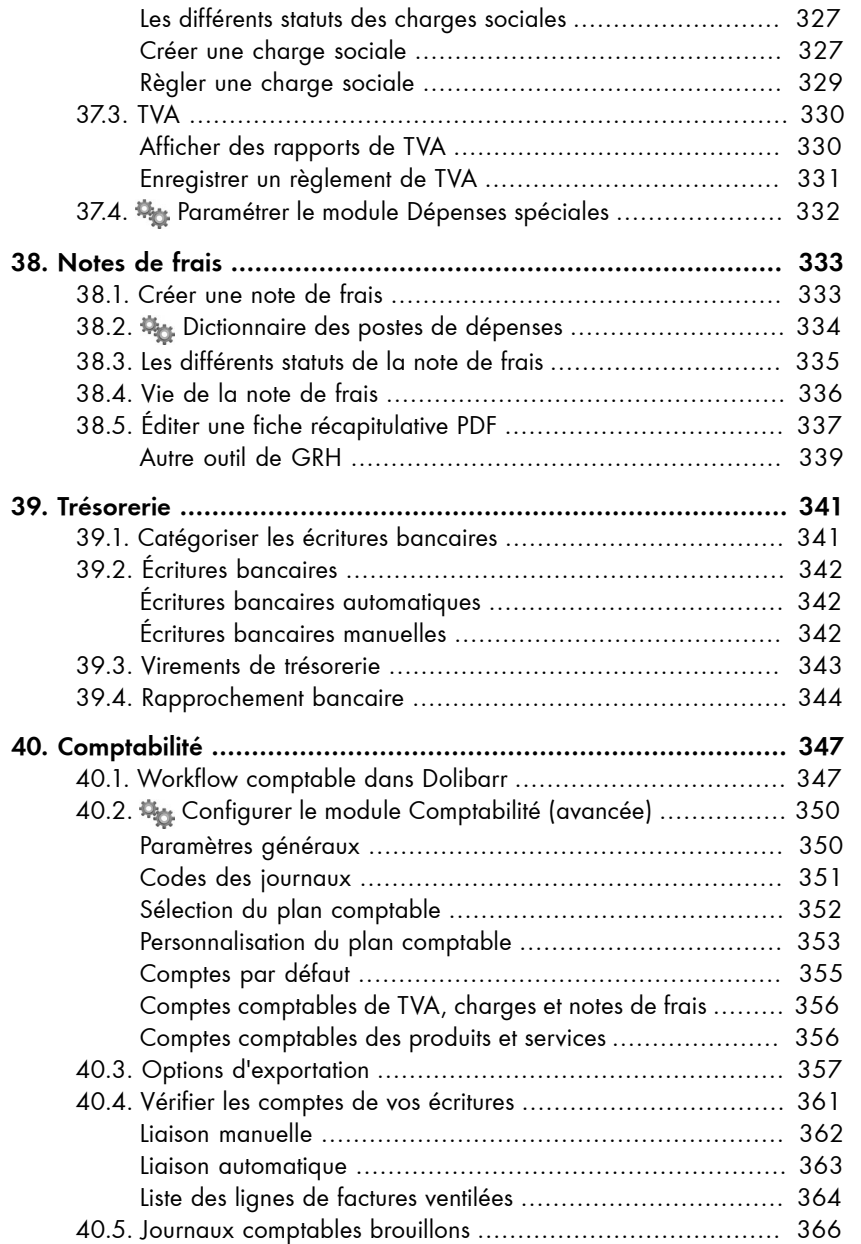

## 40.6. Grand livre ................................................................ 367 Supprimer les écritures du grand livre

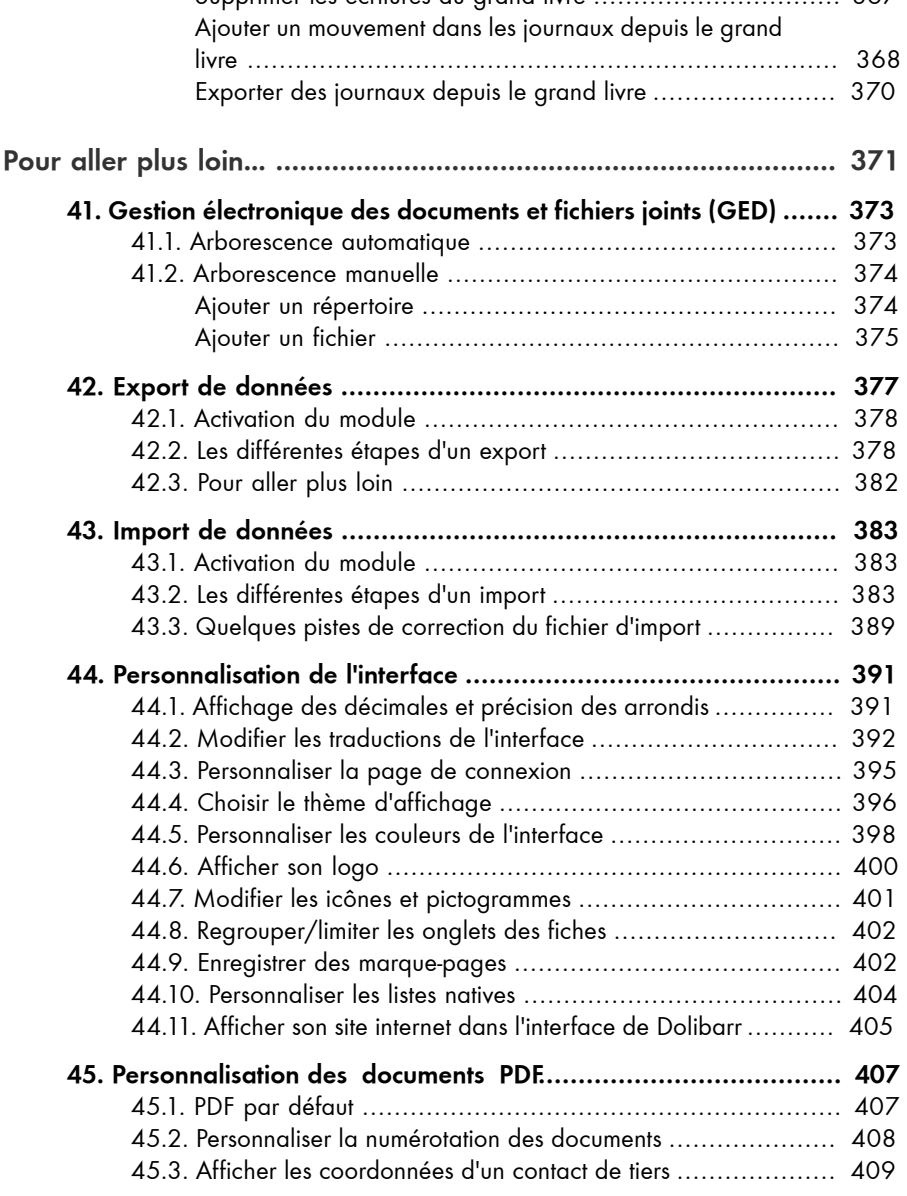

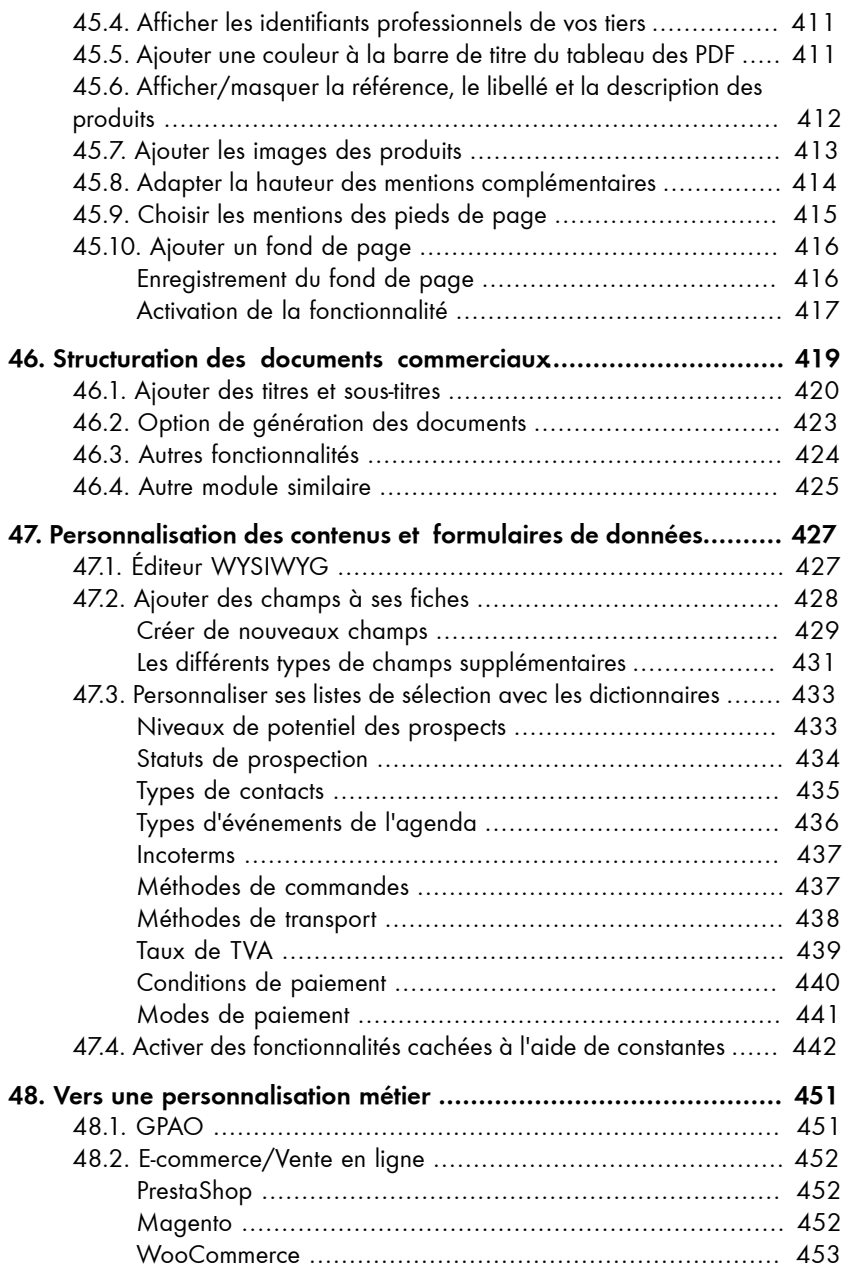

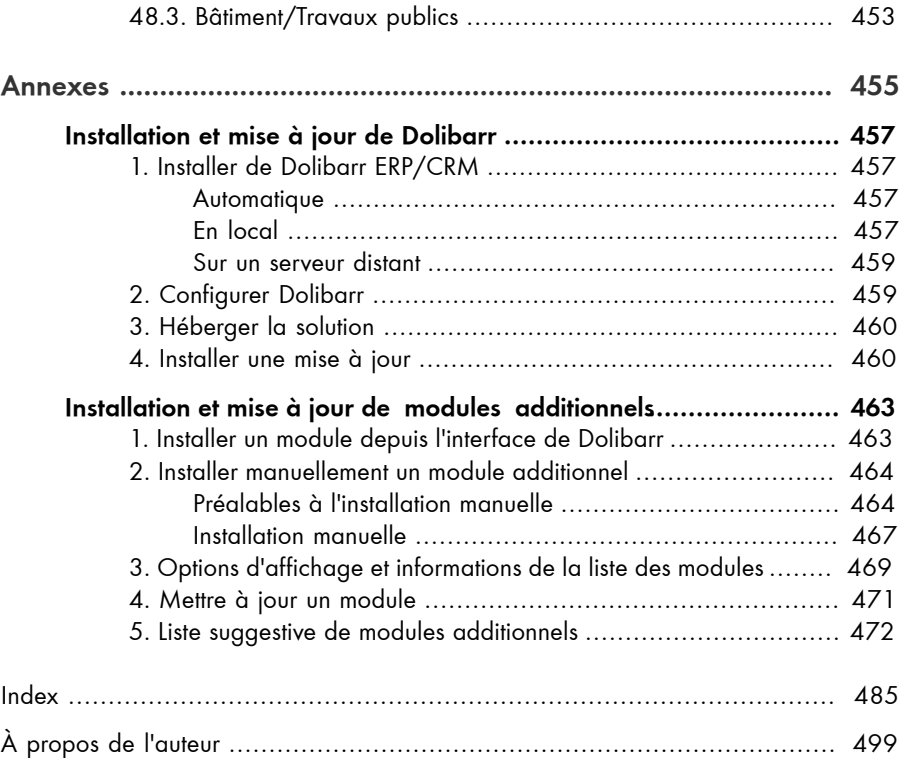